## МИНОБРНАУКИ РОССИИ

Федеральное государственное бюджетное образовательное учреждение

высшего образования

## «САРАТОВСКИЙ НАЦИОНАЛЬНЫЙ ИССЛЕДОВАТЕЛЬСКИЙ ГОСУДАРСТВЕННЫЙ УНИВЕРСИТЕТ ИМЕНИ Н. Г. ЧЕРНЫШЕВСКОГО»

Кафедра дискретной математики и информационных технологий

# РАЗРАБОТКА КОНСОЛЬНОЙ УТИЛИТЫ ДЛЯ УПРАВЛЕНИЯ ОБЪЕКТАМИ ЧЕРЕЗ ШИНУ D-BUS В ОПЕРАЦИОННОЙ СИСТЕМЕ СЕМЕЙСТВА ALT

АВТОРЕФЕРАТ БАКАЛАВРСКОЙ РАБОТЫ

студента 4 курса 421 группы направления  $09.03.01 -$ Информатика и вычислительная техника факультета КНиИТ Ларцева Александра Андреевича

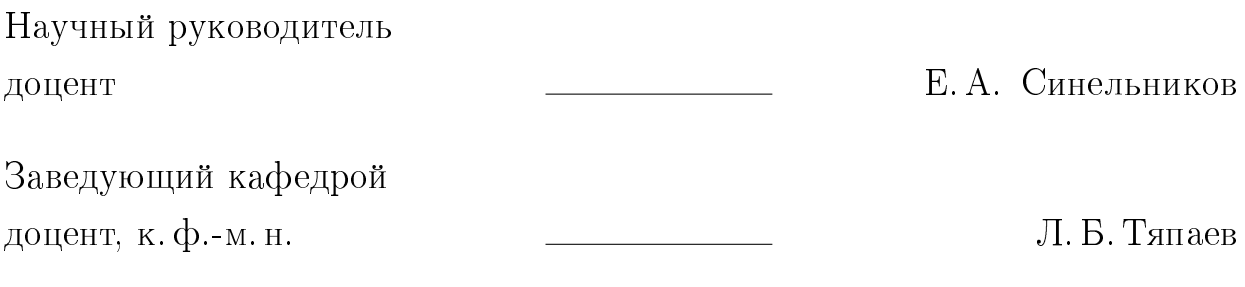

Саратов 2024

#### ВВЕДЕНИЕ

В современных дистрибутивах Linux шина D-Bus играет важную роль в управлении процессами, аппаратными устройствами, настройкой сети и другими задачами. Целью данной дипломной работы является изучение архитектуры D-Bus с целью создания набора тестовых приложений, которые используют функционал утилиты busctl в качестве эталона. Эти приложения предназначены для облегчения понимания начинающими разработчиками принципов работы с шиной D-Bus и для дальнейшего развития новых консольных инструментов для взаимодействия с D-Bus. Строго говоря, утилита busctl, входящая в состав systemd, реализована с использованием только низкоуровневых системных библиотек и нативных библиотек языка С. Однако приложение, разработанное в рамках данной работы, опирается на API, предоставляемое библиотекой Glib, что более характерно для клиентских приложений.

Для достижения цели работы, а именно анализа архитектуры D-Bus были сформулированы следующие задачи:

- Изучение архитектуры D-Bus: Провести детальный анализ архитектуры D-Bus, включая его основные компоненты, принципы работы, механизмы взаимодействия и особенности сообщений.
- Разбор АРІ библиотеки Glib: Изучить АРІ, предоставляемое библиотекой Glib для работы с D-Bus. Это включает в себя изучение доступных функций, классов и методов, которые обеспечивают взаимодействие с шиной D-Bus.
- Проектирование утилиты: На основе изученной архитектуры D-Bus и API библиотеки Glib спроектировать утилиту для взаимодействия с объектами на шине D-Bus. Обеспечить соответствие интерфейса утилиты принципам архитектуры D-Bus и использование функций Glib для эффективного взаимодействия с D-Bus.
- Реализация функционала: Создать код утилиты с использованием знаний об архитектуре D-Bus и API библиотеки Glib. Это включает в себя написание логики выполнения операций, обработку сообщений D-Bus и взаимодействие с ними с помощью функций Glib.

Актуальность данной темы заключается в повсеместном использовании шины D-Bus для управления различными аспектами системы в операцион-

ных системах Linux. С увеличением числа устройств и приложений, взаимодействующих через D-Bus, растет потребность в удобных и эффективных инструментах для их администрирования. Разработка тестовых приложений поможет начинающим разработчикам быстрее освоить этот технологический стек, что в конечном итоге упростит процесс создания надежных и функциональных консольных инструментов для управления системой.

### КРАТКОЕ СОДЕРЖАНИЕ РАБОТЫ

Первая глава Первая глава диплома представляет собой обширное введение в принципы консольного интерфейса и его значимость в контексте управления объектами. Вначале рассматривается роль консольного интерфейса как мощного инструмента взаимодействия с операционной системой через командную строку, обеспечивая администраторам и пользователям удобный и гибкий способ управления различными аспектами системы.

Затем основное внимание уделяется шине D-Bus и её важности в операционных системах Linux, включая системы семейства Альт. Вводятся основные концепции функционирования D-Bus, его роль в организации межпроцессного взаимодействия и передачи сообщений между различными компонентами системы. Подчеркивается значимость D-Bus в управлении объектами, такими как процессы, аппаратные устройства, сетевые настройки и другие, и обсуждаются преимущества использования этойшины для эффективного управления системой.

Консольный интерфейс Принципы консольного интерфейса определяют основные правила взаимодействия пользователя с программой через командную строку. Эти принципы включают в себя простоту использования, предсказуемость, консистентность, гибкость и мощность, поддержку автодополнения и истории, а также документацию и подсказки для пользователей. Консольный интерфейс рассматривается как язык программирования, где команды и их параметры формируют выражения, поэтому важна ясная синтаксическая структура и семантика. Хороший консольный интерфейс обеспечивает безопасность от ошибок пользователя и нежелательных действий, а также обеспечивает расширяемость для добавления новых команд или функций. Он также должен быть прозрачным для пользователей, чтобы они могли легко понять, как он работает и какие операции выполняются.

Введение в Dbus Шина D-Bus является механизмом взаимодействия между различными компонентами программного обеспечения в операционной системе Linux. Она позволяет приложениям обмениваться сообщениями и вызывать методы друг у друга, обеспечивая тем самым координацию и взаимодействие между различными процессами и сервисами. Применение шины D-Bus в системах Linux, в том числе в системах семейства Альт, позволяет эффективно управлять объектами, процессами и ресурсами, обеспечивая при

этом гибкость и масштабируемость взаимодействия.

**Архитектура Dbus** Архитектура D-bus состоит из нескольких ключевых элементов, каждый из которых выполняет определенную роль в обеспечении коммуникации между процессами. Давайте рассмотрим основные компоненты архитектуры D-Bus:

- Сессионная шина (Session Bus)
- Системная шина (System Bus)
- Сервисы (Services)
- Объекты (Objects)
- Шина сообщений (Message Bus)
- Прокси (Proxy) и стабы (Stubs)

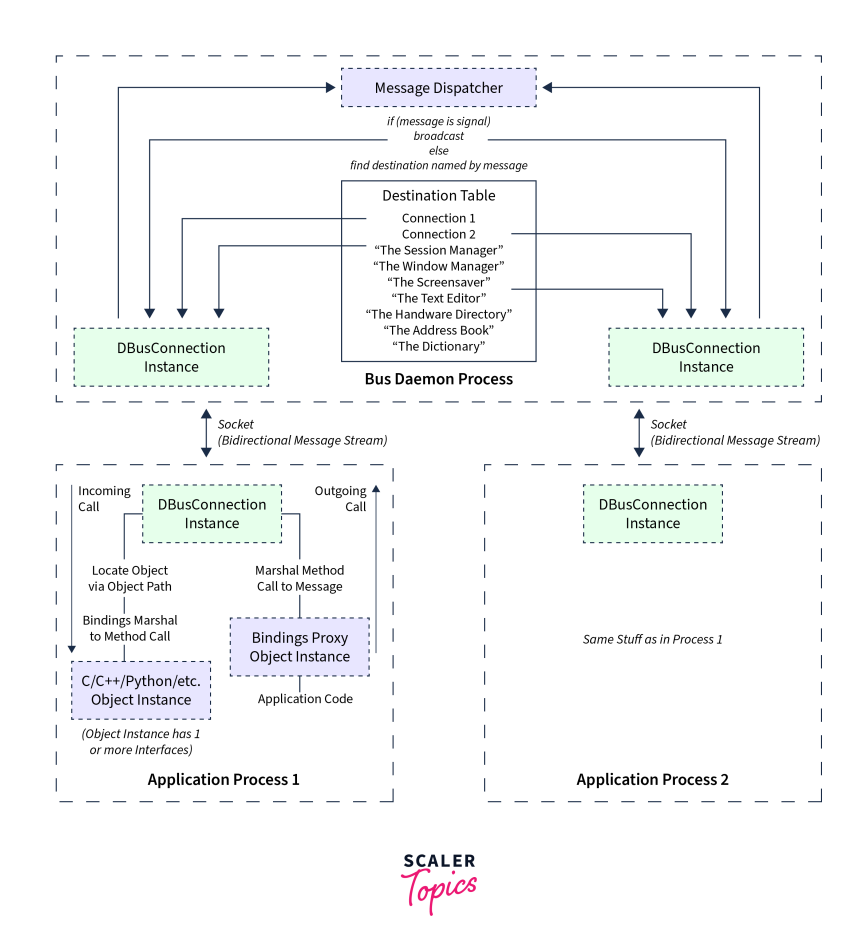

 $P_{\text{HCVHOK}}$  1 – Архитектура Dbus

Сессионная шина (Session Bus) в архитектуре D-Bus представляет собой локальный канал связи, который создается при запуске сессии пользователя и уничтожается при её завершении. Она играет важную роль в обеспечении взаимодействия между приложениями в рамках одной пользовательской сессии-

Системная шина в архитектуре D-Bus представляет собой централизованный механизм взаимодействия между различными компонентами операционной системы на уровне всей системы. Она создается и активируется автоматически при загрузке операционной системы и остается активной в течение всего ее сеанса работы.

Этот канал связи предназначен для обеспечения глобального взаимодействия между системными службами, демонами и пользовательскими приложениями. Он предоставляет унифицированный механизм обмена данными независимо от местонахождения и характера этих компонентов в системе. Системная шина обеспечивает безопасное взаимодействие, контролируя доступ к сообщениям и ресурсам, и регулируя права доступа компонентов в соответствии с их привилегиями и ролями.

Шина сообщений в архитектуре D-Bus играет роль основного канала коммуникации между различными компонентами программного обеспечения в операционной системе. Этот механизм обеспечивает асинхронный обмен данными, что позволяет приложениям обмениваться информацией и управлять друг другом без блокировки процесса выполнения.

Сервисы D-Bus - это программные компоненты или процессы, которые предоставляют функциональность для взаимодействия с другими приложениями через шину D-Bus. Они выполняют различные задачи, такие как предоставление информации, выполнение операций, обработка запросов и управление системными ресурсами.

Объекты в шине D-Bus - это абстрактные сущности, которые представляют собой компоненты программного обеспечения или ресурсы, доступные для взаимодействия через D-Bus. Каждый объект имеет уникальный путь (Object Path), который определяет его расположение в пространстве иерархии объектов.

Объекты могут предоставлять методы, свойства и сигналы для взаимодействия с ними. Методы позволяют вызывать определенные действия или операции, свойства предоставляют доступ к состоянию объекта или его характеристикам, а сигналы используются для отправки уведомлений о событиях или изменениях, происходящих в объекте.

6

Каждый объект на шине D-Bus обычно представляет собой отдельную сущность или сервис, с которым другие компоненты могут взаимодействовать. Например, объект может представлять собой окно приложения, проигрыватель мультимедийного контента или даже системный ресурс, такой как звуковое устройство или сетевое соединение.

Прокси (Proxy) и стабы (Stubs) - это два понятия, связанных с удаленным вызовом процедур (Remote Procedure Call, RPC) и удаленным взаимодействием компонентов программного обеспечения.

Прокси (Proxy):

- Прокси представляет собой локальный объект или интерфейс, который выступает в роли заместителя (представителя) удаленного объекта или сервиса.
- Он обеспечивает локальный интерфейс для взаимодействия с удаленным компонентом, скрывая сложность удаленного вызова процедур.
- При обращении к методам или свойствам прокси, запросы перенаправляются на удаленный объект через сеть, а результаты возвращаются обратно локально.

Стабы (Stubs):

- Стабы, с другой стороны, являются компонентами на стороне клиента, предоставляющими локальное представление удаленного интерфейса.
- Они служат для выполнения маршаллинга (упаковки) и демаршаллинга (распаковки) параметров вызова процедур, а также для управления процессом удаленного вызова.
- Клиент использует стабы для вызова методов удаленного объекта, представляя собой локальные функции или объекты, которые по сути дела являются прокси на стороне клиента.

Таким образом, прокси и стабы служат для обеспечения прозрачного и удобного взаимодействия между локальными и удаленными компонентами программного обеспечения. Прокси представляют удаленные объекты локально, в то время как стабы обеспечивают локальные интерфейсы для вызова удаленных методов и передачи параметров.

Архитектура D-Bus обеспечивает гибкое и эффективное взаимодействие между компонентами системы, что делает её идеальным инструментом для создания распределенных приложений и служб в Linux и Unix-подобных операционных системах. **busctl** В рамках дипломной работы, утилита busctl является объектом изучения с точки зрения её взаимодействия с архитектурой D-Bus. Busctl предоставляет широкий спектр функций и возможностей для управления объектами на шине D-Bus. Этот инструмент обладает мощными средствами для вызова методов объектов, отправки и получения сигналов, а также управления свойствами объектов.

Утилита busctl играет важную роль в управлении и мониторинге шины D-Bus в системах Linux. Она позволяет отправлять и принимать сообщения по протоколу D-Bus, взаимодействуя с объектами и сервисами на шине D-Bus. Разработанная на языке программирования C, утилита busctl использует системные библиотеки, такие как libdbus или libsystemd, для работы с шиной D-Bus.

Одной из ключевых особенностей busctl является её взаимодействие с пакетом systemd. Busctl является частью пакета systemd, который включает в себя набор утилит и служб для управления различными аспектами операционной системы. В рамках пакета systemd, busctl обеспечивает возможность управления и мониторинга шины D-Bus, что делает её важным инструментом администрирования и отладки системы.

Как часть пакета systemd, busctl может использовать функционал, предоставляемый этим пакетом для работы с системными службами и ресурсами. Она также использует API и функции, предоставляемые системными библиотеками, для отправки и приема сообщений по шине D-Bus. Обзор библиоте**ки GIO/Glib** Библиотека GIO (Glib Input/Output) является неотъемлемой частью фреймворка Glib и предоставляет мощный и удобный инструментарий для работы с различными протоколами ввода/вывода, включая шину D-Bus. Она широко используется разработчиками для создания консольных и графических приложений на языке  $C$  в среде GNOME.

GIO предоставляет высокоуровневый API для взаимодействия с D-Bus, что делает работу с этой шиной удобной и эффективной. Благодаря богатому функционалу GIO, разработчики могут легко создавать клиенты и серверы, обмениваться сообщениями и вызывать методы удаленного вызова процедур через шину  $D$ -Bus.

Одним из основных преимуществ GIO является его абстрактная модель ввода/вывода, которая позволяет разработчикам работать с различны-

ми протоколами, включая D-Bus, с помощью единого набора функций и интерфейсов. Это обеспечивает унифицированный подход к работе с различными протоколами и упрощает переносимость приложений между различными платформами.

GIO также обладает широким набором функций, включающим обработку ошибок, управление асинхронными операциями, сериализацию данных и другие полезные возможности. Благодаря этим возможностям, разработчики могут создавать надежные и эффективные приложения, взаимодействующие с D-Bus и выполняющие сложные операции ввода/вывода. Ниже приведены основные возможности и преимущества библиотеки GIO для разработки консольной утилиты для управления объектами через шину D-Bus:

- Удобное API для работы с D-Bus: GIO предоставляет удобное и интуитивно понятное API для работы с шиной D-Bus на языке С. Она позволяет легко создавать соединение с шиной D-Bus, отправлять и принимать сообщения, вызывать удаленные методы и обрабатывать сигналы. API GIO скрывает сложности прямого взаимодействия с D-Bus и упрощает разработку приложений.
- Поддержка различных типов данных: GIO обеспечивает поддержку различных типов данных D-Bus, включая базовые типы (целочисленные, строки, булевы значения и т. д.), а также сложные типы (структуры, массивы, словари и т. д.). Это позволяет передавать и обрабатывать разнообразные данные при взаимодействии с объектами на шине D-Bus  $\left[19\right]$ .
- Асинхронная и многопоточная обработка: GIO поддерживает асинхронную обработку запросов к шине D-Bus, что позволяет создавать отзывчивые и эффективные приложения. Она предоставляет механизмы для выполнения операций в фоновом режиме и обработки результатов по мере их готовности. GIO также обеспечивает безопасность работы с D-Bus в многопоточной среде.
- Интеграция с другими функциональными возможностями Glib: GIO является частью фреймворка Glib и интегрируется с другими функциональными возможностями Glib, такими как работа с файлами, сетью, асинхронными задачами и т. д. Это позволяет использовать мощные инструменты Glib вместе с функциональностью работы с D-Bus.

- Переносимость: GIO разработана с учетом переносимости и может использоваться на различных платформах, включая Linux, macOS и Windows. Это обеспечивает возможность разработки кросс-платформенных приложений для управления объектами через шину D-Bus.

Вторая и третья главы Во второй главе "Практическая часть" дипломной работы фокусируется на переходе от теоретических концепций к реальной реализации задуманной утилиты. Она начинается с выбора подходящих инструментов и технологий для разработки. Здесь проводится анализ существующих библиотек и средств программирования, которые обеспечивают удобное взаимодействие с шиной D-Bus в среде АльтЛинукс. Это важный этап, так как правильный выбор инструментов обеспечивает эффективность и удобство разработки.

Далее следует проектирование архитектуры приложения, где определяются основные модули и компоненты, необходимые для работы утилиты. Важно учесть особенности среды и обеспечить совместимость с её компонентами и инфраструктурой. Это включает в себя разработку интерфейсов для взаимодействия с D-Bus и обработку входных данных от пользователя.

После проектирования архитектуры начинается непосредственная реализация утилиты. Разработчик создает структуру приложения и пишет основной код, включая реализацию функций и методов, необходимых для работы с шиной D-Bus. Важным аспектом является обеспечение корректной работы утилиты в операционной системе семейства Альт. Для этого необходимо учитывать особенности среды и обеспечивать совместимость с её компонентами и инфраструктурой.

Таким образом, вторая глава "Практическая часть" детально описывает весь процесс создания утилиты для управления объектами через шину D-Bus в среде АльтЛинукс, начиная от выбора инструментов и проектирования архитектуры, и заканчивая написанием основного кода и обеспечением корректной работы приложения.

В третьем разделе "Реализация консольного интерфейса" более подробно рассматривается каждая опция, предоставляемая пользователю для управления объектами через шину D-Bus.

Начнем с опции call, которая позволяет вызывать методы объектов на шине D-Bus. Для реализации этой опции необходимо разработать алгоритм,

который позволит пользователю указать объект, метод и аргументы для выполнения соответствующей операции. Этот алгоритм должен включать в себя проверку корректности входных данных, передачу запроса на шину D-Bus, а также обработку возвращаемых результатов и их вывод пользователю.

Опция introspect позволяет получить информацию об интерфейсах объектов на шине D-Bus. Для реализации этой опции необходимо разработать алгоритм, который анализирует структуру объектов и предоставляет пользователю информацию о доступных методах и свойствах объекта. Этот алгоритм должен быть способен эффективно обходить объекты на шине D-Bus и генерировать информативный вывод.

Для опции list, которая предоставляет список доступных объектов и сервисов на шине D-Bus, разрабатывается алгоритм, который получает и отображает обзорную информацию о системе и её компонентах. Этот алгоритм должен быть способен эффективно обрабатывать запросы пользователя и предоставлять актуальную информацию о доступных объектах.

Для опций get-property и set-property, которые позволяют получать и устанавливать значения свойств объектов на шине D-Bus, разрабатываются соответствующие алгоритмы. Эти алгоритмы должны обеспечивать корректное чтение и запись свойств объектов, а также обработку возможных ошибок и исключений.

Таким образом, третий раздел подробно описывает процесс разработки и реализации каждой опции, включая разработку соответствующих алгоритмов и методов, обеспечивающих функциональность и эффективность работы утилиты.

#### ЗАКЛЮЧЕНИЕ

В ходе данной работы был проведён анализ архитектуры D-Bus, который является мощным и гибким средством для межпроцессного взаимодействия в Linux. Были рассмотрены основные компоненты и функции этой системы, а также её роль в обеспечении взаимодействия между различными приложениями и службами. На основе полученных знаний были разработаны приложения, которые позволяют начинающим разработчикам познакомиться с основами работы с D-Bus. Эти приложения могут служить отправной точкой для более глубокого изучения D-Bus и разработки собственных приложений на этой платформе. Репозиторий с исходным кодом разработанных приложений указан в разделе «Источники». Таким образом, данная работа позволяет начинающим разработчикам получить представление о работе с D-Bus через изучение её архитектуры и основных принципов. Разработанные приложения могут быть использованы в качестве основы для дальнейшего изучения и практики работы с D-Bus, что способствует повышению уровня квалификации начинающих разработчиков.

### Основные источники информации:

- 1. busctl: [Электронный ресурс] URL: [https://manpages.ubuntu.com/manp](https://manpages.ubuntu.com/manpages/focal/man1/busctl.1.html)ages/  $focal / man1/busctl.1.html$  (дата обращения: 14.03.2024)
- 2. Что такое CLI: [Электронный ресурс] URL: [https://aws.amazon.com/](https://aws.amazon.com/ru/what-is/cli/) [ru/what-is/cli/](https://aws.amazon.com/ru/what-is/cli/) (дата обращения: 25.03.2024)
- 3. GIO-2.0: [Электронный ресурс] URL: <https://docs.gtk.org/gio/> (дата обращения: 26.03.2024)
- 4. freedesktop.org: [Электронный ресурс] [https://www.freedesktop.org/](https://www.freedesktop.org/wiki/) [wiki/](https://www.freedesktop.org/wiki/) (дата обращения: 28.03.2024)
- 5. The Linux Programming Guide: [Электронный ресурс] URL: The Linux Kernel Module Programming Guide (дата обращения: 1.04.2024)
- 6. Dbus: [Электронный ресурс] URL: [https://www.freedesktop.org/wiki/](https://www.freedesktop.org/wiki/Software/dbus/index17h2l) [Software/dbus/index17h2l](https://www.freedesktop.org/wiki/Software/dbus/index17h2l) (дата обращения: 2.05.2024)
- 7. Работа с D-Bus: [Электронный ресурс] URL: [https://rus-linux.net/](https://rus-linux.net/MyLDP/algol/Control-Your-Linux-Desktop-with-D-Bus.html) [MyLDP/algol/Control-Your-Linux-Desktop-with-D-Bus.html](https://rus-linux.net/MyLDP/algol/Control-Your-Linux-Desktop-with-D-Bus.html) ( $\alpha$ ara obращения: 3.05.2024)
- 8. Введение в D-Bus: [Электронный ресурс] URL: [https://habr.com/ru/](https://habr.com/ru/post/350918/) [post/350918/](https://habr.com/ru/post/350918/) (дата обращения: 5.05.2024)